# Patroni Отказоустойчивый кластер - это просто

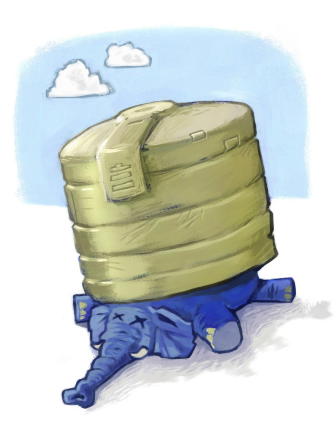

Александр Кукушкин, Алексей Клюкин Zalando SE PGDay Russia'16, Санкт-Петербург

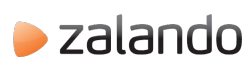

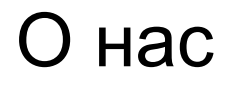

### Alexander Kukushkin

Database Engineer @ZalandoTech Email: alexander.kukushkin@zalando.de

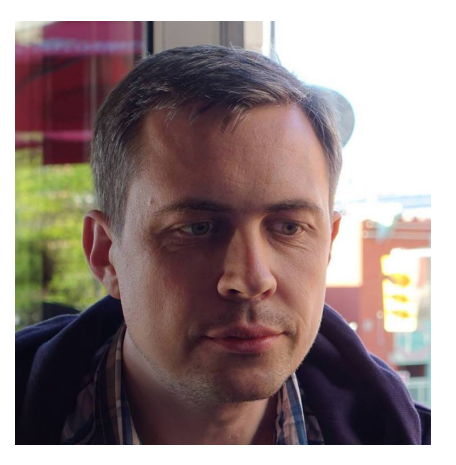

### Oleksii Kliukin

Database Engineer @ZalandoTech Email: [oleksii.kliukin@zalando.de](mailto:oleksii.kliukin@zalando.de) Twitter: @hintbits

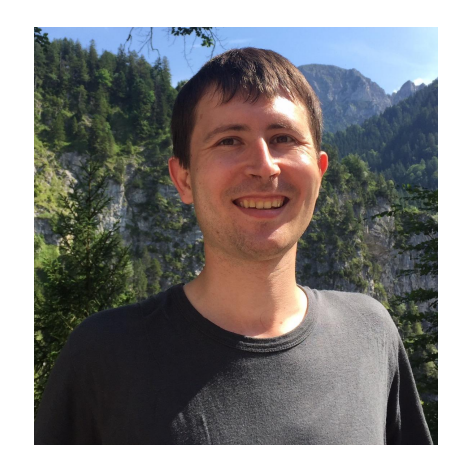

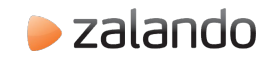

### Zalando

- $\bullet$  ~ 3 bn EUR revenue
- $\sim$  160 m visits/month
- 60% visits from mobile devices
- $\bullet$  > 170 databases
- $\bullet$  > 1000 tech employees
- We are hiring!

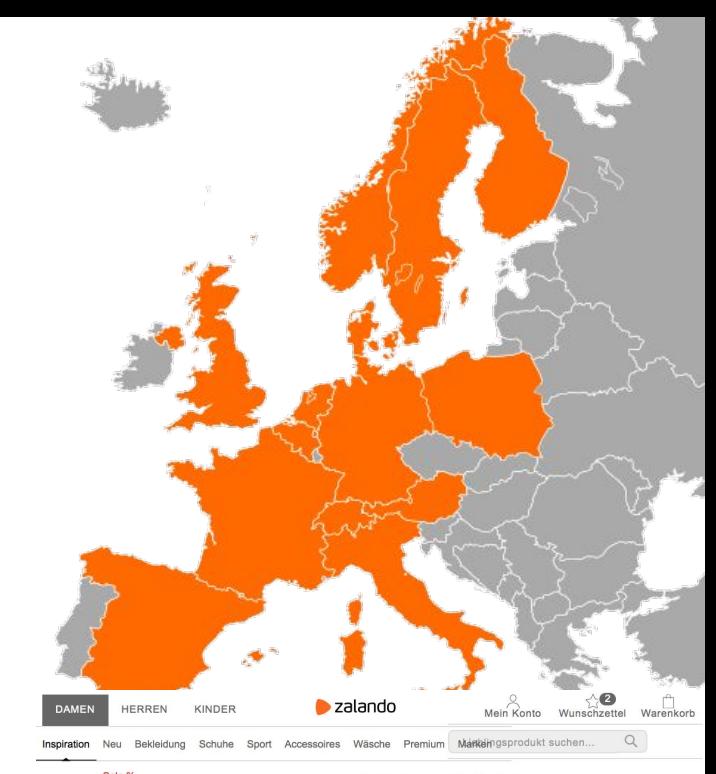

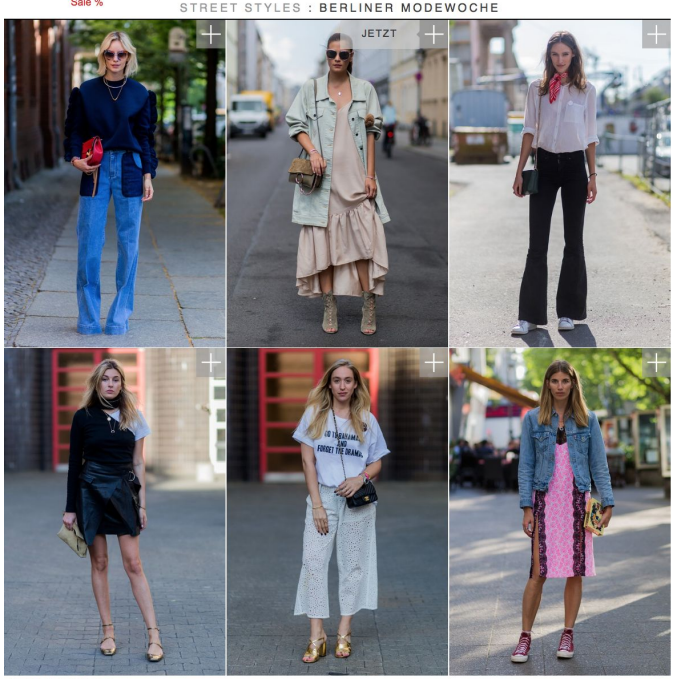

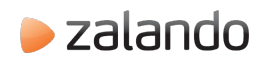

### **Закон Мелвина Конвея**

организации.

Организации, проектирующие системы, неизбежно выпускают продукт, структура которого повторяет структуру коммуникаций внутри

Автономные команды и Radical Agility

### PostgreSQL в облаках (cattle vs pets)

- Быстрое развертывание новых СУБД
- Взаимозаменяемые сервера
- Максимально-стандартизированная конфигурация
- Автоматическая настройка

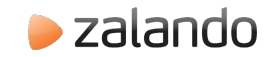

### Хранение состояния кластера

- Проблема split-brain
- Авторитетный источник информации о мастере
- Хранение информации о мастере и репликах
- Атомарные операции (CAS)
- **Отказоустойчивость**

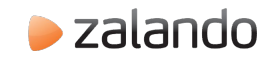

### Распределенное хранилище данных (DCS)

- Key value
- Алгоритмы решения задач консенсуса (RAFT, PAXOS)
- **Отказоустойчивость**
- Поддержка TTL для ключей или сессий
- Возможность "следить" за изменениями ключей (watches)

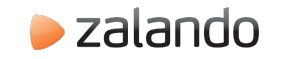

### Гонка за лидером

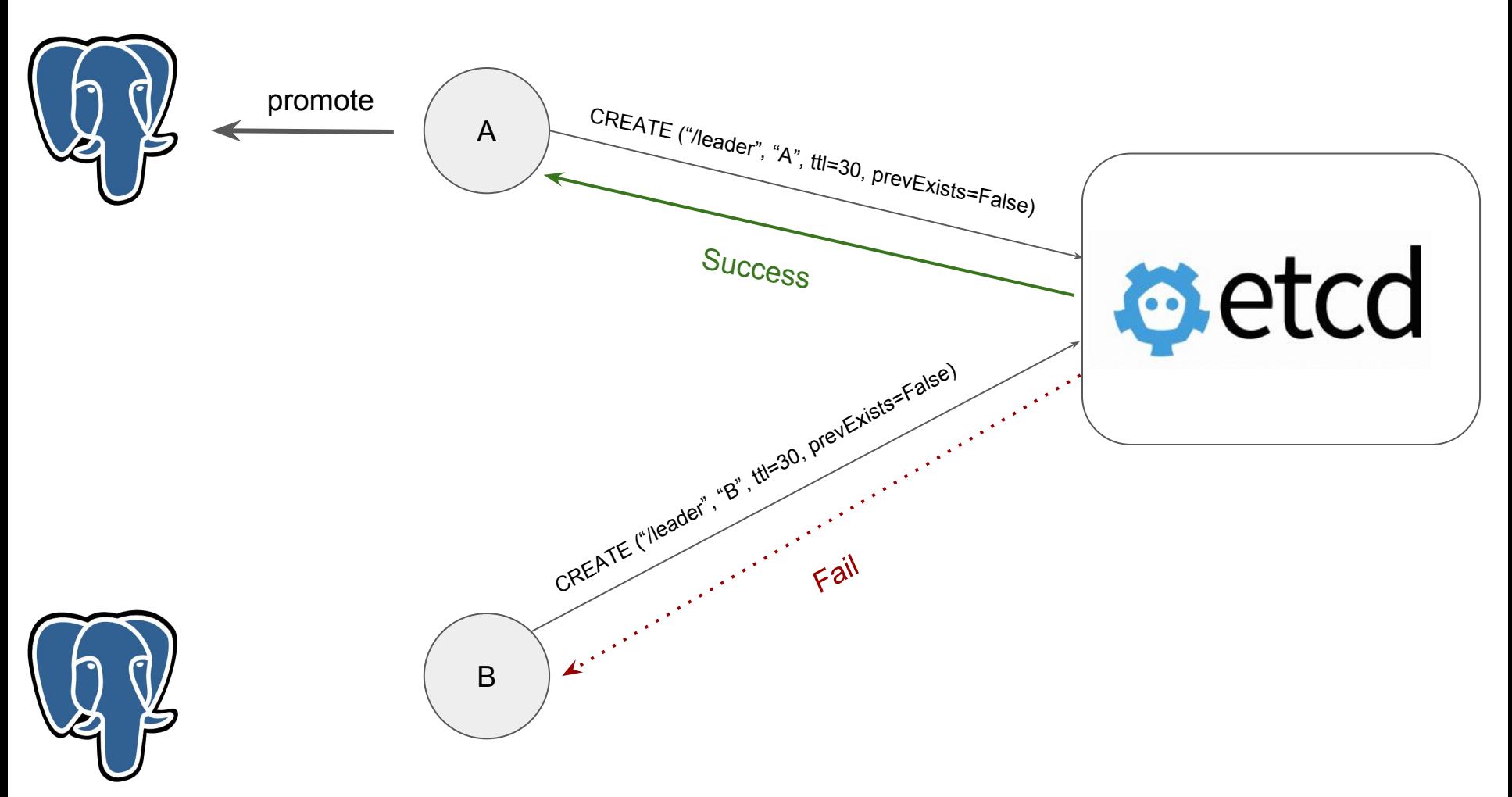

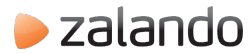

### Patroni + DCS

- DCS + PostgreSQL = отказоустойчивость
- Patroni управляет PostgreSQL
- TTL для ключа или сессии лидера
- Watch для ключа лидера
- Выборы лидера

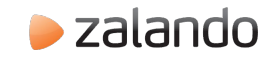

### Постоянные ключи

- Initialize
	- "key": "/service/testcluster/initialize",

"value": "6303731710761975832",

- Leader optime
	- "key": "/service/testcluster/optime/leader",

"value": "67393608",

- Config
	- "key": "/service/testcluster/config",

"value": "{\"postgresql\":{\"parameters\":{\"synchronous\_standby\_names\":\"\*\"}}}",

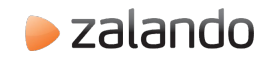

### Временные ключи

#### ● Leader

○ "key": "/service/testcluster/leader",

"value": "dbnode2",

"ttl": 22

- Members
	- "key": "/service/testcluster/members/dbnode2",

"value": "{\"role\":\"master\",\"state\":\"running\",

\"conn\_url\":\"p[ostgres://172.17.0.3:5432/postgres\"](http://172.17.0.3:5432/postgres),

\"api\_url\":\"h[ttp://172.17.0.3:8008/patroni\"](http://172.17.0.3:8008/patroni),\"xlog\_location\":67393608}",

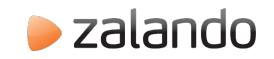

### Основные этапы работы

- Инициализация
- Выборы лидера
- Добавление новой реплики
- Проверка наличия ключа лидера
- Потеря лидера или demote

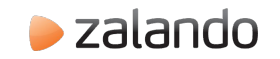

### Возможности Patroni

- Поддержка Consul, Zookeeper и etcd
- **Manual and Scheduled Failover**
- Cascading replication/pg basebackup from replica
- Synchronous replication
- Поддержка pg\_rewind
- Customizable replica creation methods

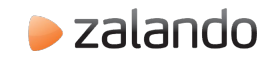

### Возможности Patroni

- Callbacks
	- on\_start, on\_stop, on\_restart, on\_role\_change
- REST API
- Динамическая конфигурация
- **Tags** 
	- nofailover, noloadbalance, clonefrom, replicatefrom
- patronictl

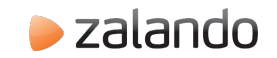

### Динамическая конфигурация

- Идентичная конфигурация на всех узлах:
	- ttl, loop wait, retry timeout, maximum lag on failover
	- o wal level, hot standby
	- max connections, max prepared transactions, max locks per transaction, max worker processes, track commit timestamp, wall log hints
	- wal\_keep\_segments, max\_replication\_slots
- Динамическое изменение конфигурации PostgreSQL/Patroni
- Поддержка restart-only параметров (pending restart flag)
- Хранение параметров в DCS
- Приоритет: patroni.yaml, DCS

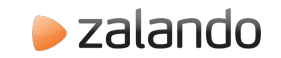

# LIVE DEMO

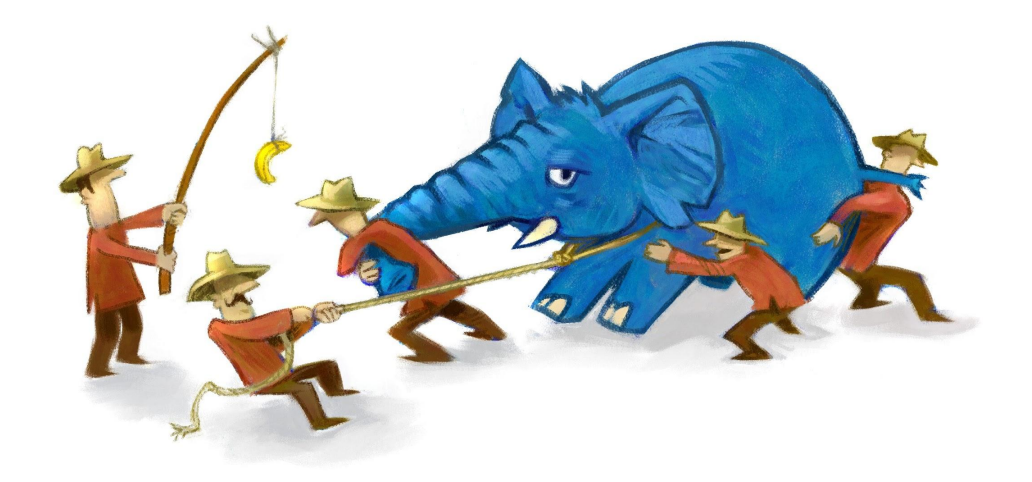

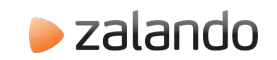

### Patroni - это конструктор

- Автоматическое переключение клиентов
	- haproxy, pgbouncer
- Хранилище WAL файлов
- Регулярные резервные копии
- Мониторинг
- DB servers deployment

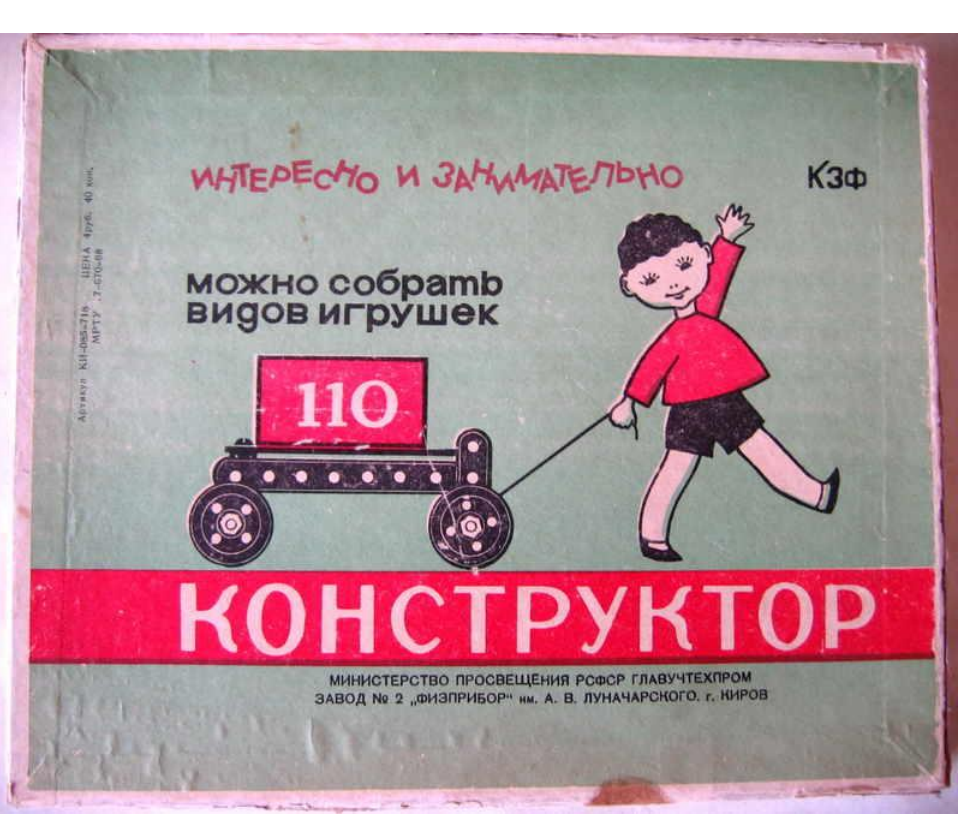

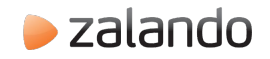

### Spilo: Patroni + Docker + AWS

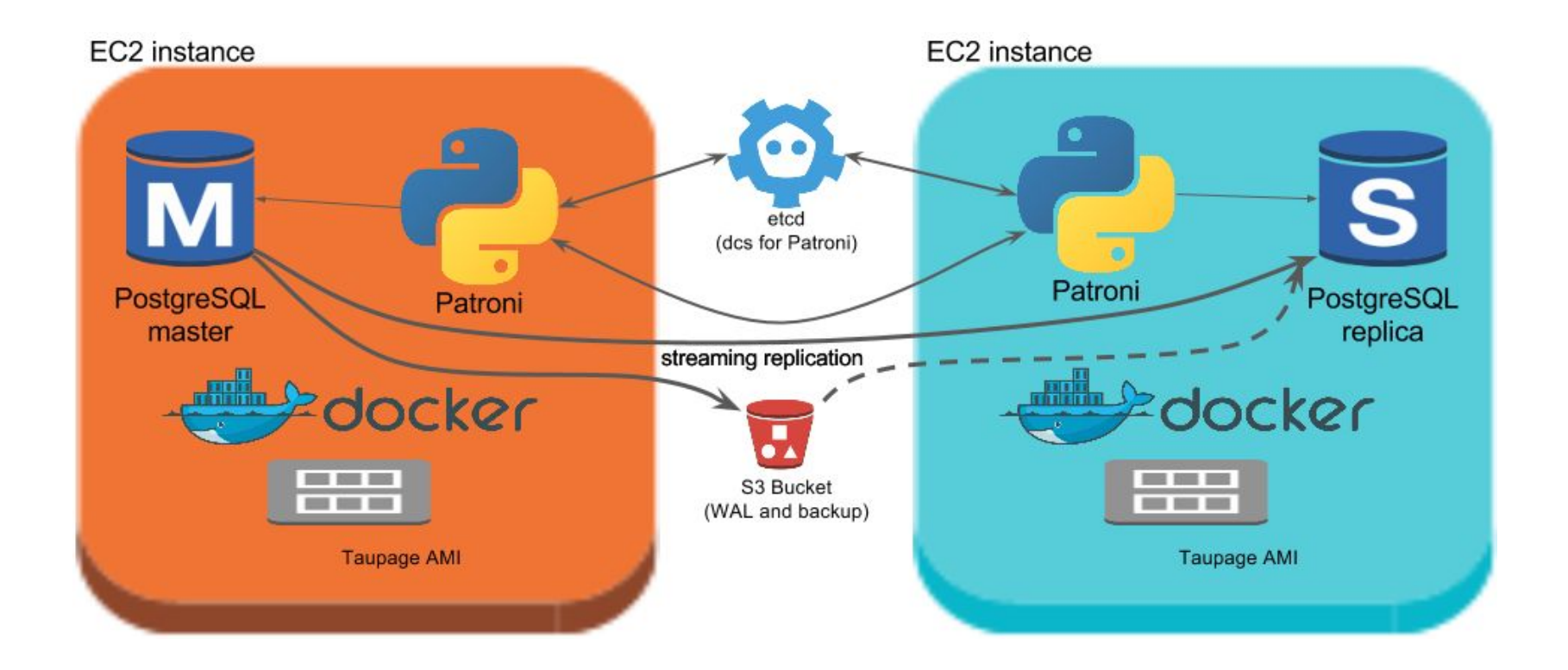

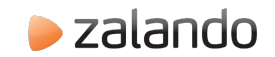

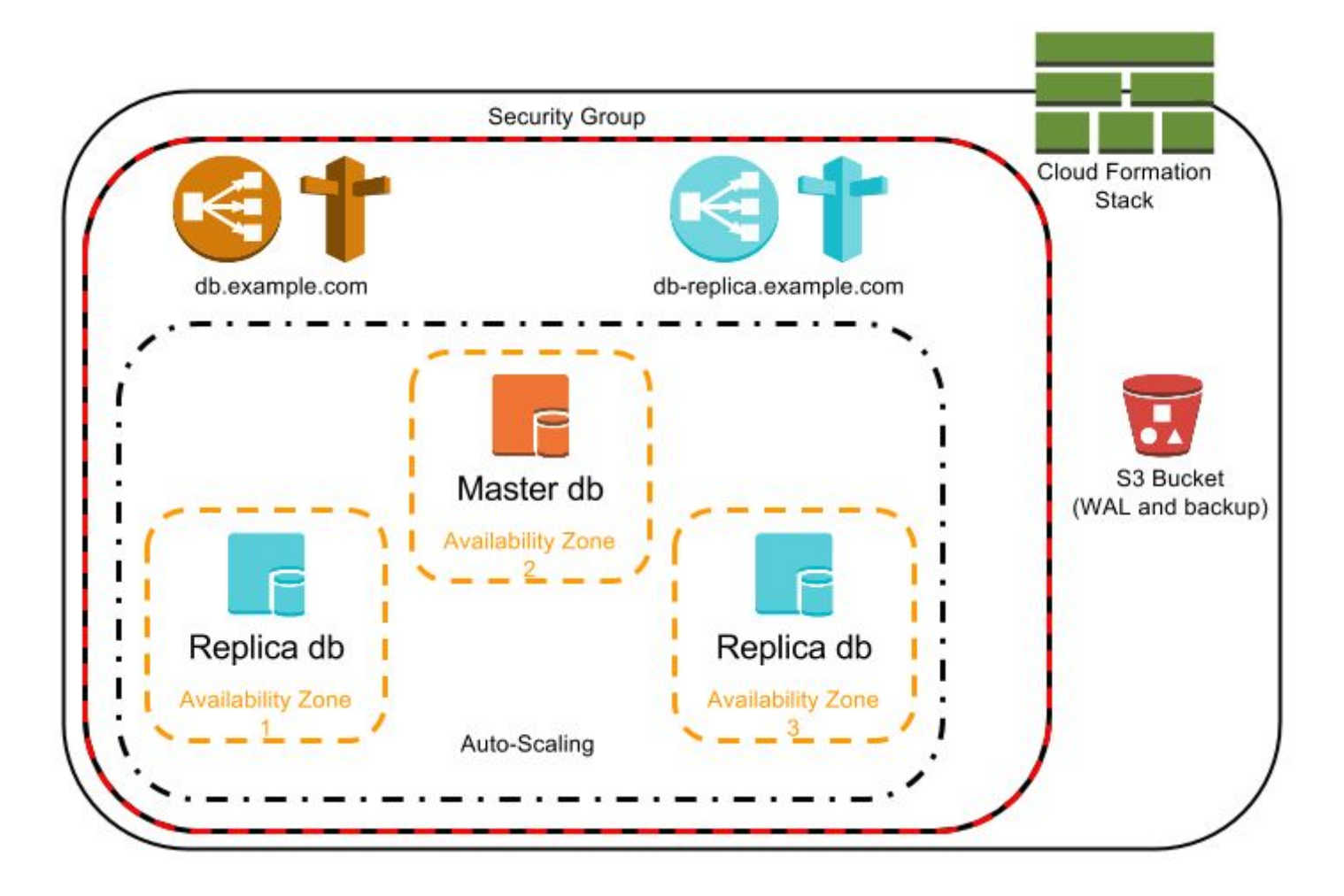

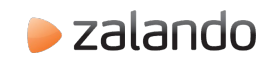

### Automatic failover is hard

### В какой момент переключать мастер:

- Надежность опеределения момента переключения vs доступность системы
- Проблема слишком частых переключений
- Конфигурация DCS

### • Старый мастер с pg rewind и потеря данных

- $\circ$  Нужен pg rewind = на мастере есть нереплицированные записи
- Что делать если pg\_rewind завершилась безуспешно?

#### Как выбрать нового мастера?

- XLOG position
- Надежность хоста/соединения
- Производительность

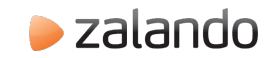

### Настройка параметров Patroni

### Когда переключать мастер

 $\circ$  ttl, loop\_wait, retry\_timeout. 2 x retry\_timeout + loop\_wait < ttl

### • Выборы нового мастера

- maximum\_lag\_on\_failover; < 16MB нет гарантированного восстановления из base backup
- nofailover

### • pg\_rewind

○ use\_pg\_rewind, remove\_data\_directory\_on\_rewind\_failure

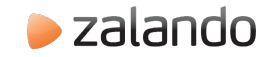

# Спасибо!

## <https://github.com/zalando/patroni>

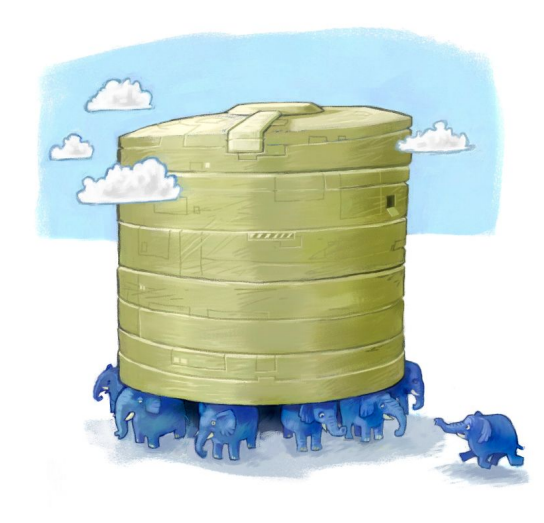

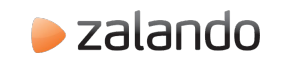

### Ссылки

- Spilo: <https://github.com/zalando/spilo>
- Confd: <http://www.confd.io>
- Etcd: <https://github.com/coreos/etcd>
- RAFT:<http://thesecretlivesofdata.com/raft/>

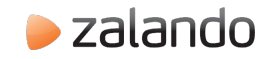